# **pixbet pix gratis**

- 1. pixbet pix gratis
- 2. pixbet pix gratis :7games games e apps
- 3. pixbet pix gratis :betway es

# **pixbet pix gratis**

Resumo:

**pixbet pix gratis : Inscreva-se em mka.arq.br e descubra um arco-íris de oportunidades de apostas! Ganhe um bônus exclusivo e comece a ganhar agora!**  contente:

### **pixbet pix gratis**

O bônus de boas-vindas da Playpix é um dos melhores que você pode encontrar em sites das apostas esportivas. mas muitas pessoas sequer sabem como funcione, entre outros trabalhos relacionados com a decoração desse mundo por exemplo o seu negócio podgan

### **pixbet pix gratis**

- Apostar o valor do depósito 1 vez;
- Apostar o valor do bônus 17 vezes em apostas simples ou múltiplas com probabilidades iguais,ou superiores a 2.0;

### **Exemplo de como funcione**

**Aposta Valor Resultado** R\$ 100,00 R\$ 10,000.00 R\$ 1,100,00

### **Dicas para Ganhar com o Bônus da Playpix**

- 1. Aprenda um entender como apostas,
- 2. Faça suas apostas em jogos que você entre;
- 3. Não aposto em excesso;
- 4. Tente apostar em jogos com odds mais altas;

# **pixbet pix gratis**

O bônus da Playpix é uma única maneira de aumentar suas chances para ganhar em apostas esportivas. Só precisa saber como funciona, se você quiser ganhar com as respostas positivas

#### **pixbet pix gratis**

No mundo dos jogos e apostas online no Brasil, uma das mais populares opções se chama Pixbet. Através do site ou aplicativo da Pixbet, os apostadores podem realizar apostas esportivas de uma forma divertida e desafiante. Além disso, com as promoções frequentes, os usuários

podem aumentar suas chances de ganhar ainda mais.

#### **Como Participar do Bolão Pixbet**

Participar do Bolão Pixbet é bastante simples e direto. Primeiro, é necessário acessar o site ou download do aplicativo da Pixbet, e então realizar o procedimento de cadastro se for o primeiro acesso.

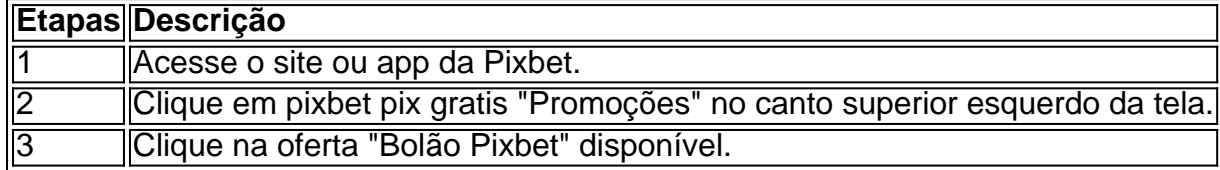

#### **Ganhe um Bônus de R\$ 12,00 por Placar Exato**

Como forma de incentivo em pixbet pix gratis promover um maior engajamento na plataforma, a Pixbet oferece um bônus de R\$ 12,00 para os usuários que acertarem o placar exato de um jogo qualquer.

#### **Como é Possível Sacar os Ganhos**

É possível sacar seus ganhos realizando as apostas de acordo com os termos e condições específicas.

- "Só válido para apostas múltiplas, com no mínimo 3 seleções eodd total de no mínimo 4.80 ou 1.60 por seleção.
- "Apostas simples e sistemas não contam para o rollover.
- "Aposta máxima com saldo de bônus de R\$ 10.000.
- "Depósito via Pix mínimo de R\$30, com limite em pixbet pix gratis torno de R\$20 militos.

"Os ganhos podem ser sacados via transferência bancária próximo a 15 dias úteis após o envio do pedido.

#### **Sobre a Pixbet e Promoções adicionais**

No geral, a Pixbet oferece uma gama de promoções aos seus usuários brasileiros, não apenas no Bolão Pixbet, mas ainda com códigos de boas-vindas personalizadas e outras ofertas tentadoras. Faça o download do aplicativo OU entre em pixbet pix gratis contato para obter uma caminhada personalizada agradável à funcionalidade da casa de apostas.

### **pixbet pix gratis :7games games e apps**

O Pixbet é a casa de apostas online que promete saques rápidos e fáceis por meio do PIX, sendo a única que oferece esse método de pagamento no Brasil. Além disso, o aplicativo oferece diferentes modalidades de apostas e probabilidades altas. E se isso não for o suficiente, o Pixbet oferece um bônus de boas-vindas de até R\$ 1560 ao se cadastrar no site oficial.

Mas como ficar por dentro dessas grandes oportunidades se você está bem longe de um computador? É simples, basta baixar o aplicativo do Pixbet em pixbet pix gratis seu celular e acompanhar tudo em pixbet pix gratis tempo real.

Baixe o Aplicativo no seu Celular em pixbet pix gratis 5 Passos

Acesse o site oficial do Pixbet pelo seu navegador de celular.

Desça até o rodapé da página e clique no ícone da Google Play Store ou Apple Store. Avelocidade com que a tecnologia está evoluindo nos permission acesso diversas operações de investimento, uma das ferramentas populares é o jogo da aposta por apostas oportunidades.

Com um popularização do esporte muitas bookmakers surgiram of agenciamento notícias ofertas positivas - mas alternativas interessantes

O que é o dinheiro?

o dinheiro é uma opção que permite ao jogador tirar a aposta antes do fim da parte, conservando os direitos e direito um dado como permanente. Com isso você tem mais controle sobre suas apostas and poder garantia certo pronto seu lucro fora de tudo mesmo nas partes más lucros Como fazer dinheiro fora?

O dinheiro é uma opção que você encontrar em algumas bookmakers, como a Betmotion. Para usufruir dessevoc recurso e um anúncio sobre compra qualquer ou espera o momento no montante para fora do valor disponível Em seguida / Pode ter acesso ao investimento

# **pixbet pix gratis :betway es**

# **Como elevar su asado al siguiente nivel: recetas y consejos**

Cuando se trata de asar, la sutileza a menudo se pasa 8 por alto entre el sizzle de las salchichas y el carbonizado de las hamburguesas. Pero solo una ligera touched adicional 8 puede elevar su comida al aire libre en algo verdaderamente especial. Me encanta cocinar a la parrilla, porque esa lengua 8 de llama convierte incluso ingredientes simples en algo mayor que la suma de sus partes. Puede tomar algo tan ordinario 8 como un puerro, por ejemplo, y transformarlo sobre carbones calientes en un plato que es irreconociblemente delicioso. Por supuesto, también 8 ayuda que luego cubra ese puerro con una salsa de pecorino rico, pero te digo, sin esas llamas, no sería 8 lo mismo. Hoy se presentan recetas, todas tomadas de nuestro menú en el Parque de Cotorras, que muestran que hay 8 magia en la aparente caos de la cocina de verduras humeante. Para aquellos que no pueden resistir la tentación de 8 los alimentos tradicionales de la parrilla, todas también están diseñadas para combinar con salchichas (idealmente de jabalí), chuletas de cerdo 8 gruesas o pescado a la parrilla.

### **Puerros a la parrilla con salsa de pecorino y encurtido de champiñones**

**Preparación:** 20 minutos **Infusión: 8** Overnight **Cocción:** 55 minutos **Sirve:** 4-6 **250g de champiñones ostra** , desgarrados en tiras **12 puerros** medianos-grandes **Para la salsa de pecorino 25g de granos 8 de pimienta negra 25g de granos de pimienta blanca** 1 litro de nata espesa **350g de pecorino** , rallado, o alternativa 8 vegetariana **2 cucharaditas de ralladura de limón** fino **Para el encurtido de champiñones 750ml de vinagre de vino tinto 250g de azúcar 8 morena 100g de champiñones** crudos, picados groseramente **3 dientes de ajo** , pelados y picados finamente **3 chiles rojos** , picados (30g)

Empiece 8 la salsa el día antes. Agite todas las especias en la crema, cubra y colóquela en el refrigerador durante la 8 noche para que se infunda. El día siguiente, vierta la crema infundida y las especias en una cacerola, luego cocine 8 a fuego medio hasta que se reduzca aproximadamente a la mitad. Vierta en una licuadora (o use una batidora de 8 inmersión), agregue una cuarta parte del queso rallado y la ralladura de limón a la crema caliente, y bata hasta 8 que se derrita y quede suave. Repita con el resto del queso y la ralladura de limón, un cuarto a 8 la vez, hasta que estén todos incorporados, luego sazone al gusto, reserve y mantenga caliente.

Para el encurtido de champiñones, ponga 8 el vinagre, el azúcar y 500 ml de agua en una cacerola grande y hierva. Agregue los champiñones crudos, el 8 ajo y los chiles, hierva a fuego lento durante cinco a 10 minutos, hasta que la mezcla se reduzca a 8 la tercera parte, luego vierta en un frasco limpio.

A continuación, asar los champiñones ostra a la parrilla – el fuego no 8 debe estar al máximo, sino que debe estar muriendo (aproximadamente 180C/350F), así que guárdelo para uno de sus últimos trabajos 8 en la parrilla. Ponga los champiñones en una cesta o colador metálico, luego cocínelos directamente sobre las brasas, pincelándolos ocasionalmente 8 con el líquido de encurtido, durante ocho a 10 minutos, hasta que estén dorados y crujientes.

Coloque los puerros directamente sobre 8 las brasas y cocínelos, dándoles vuelta ocasionalmente, durante 10-15 minutos, hasta que la carne interna esté hirviendo (también puede cocinarlos 8 en una rejilla sobre las brasas, pero eso llevará más tiempo). Retire los puerros de las brasas y, una vez 8 que estén lo suficientemente fríos como para manipularlos, pélelas y deséchelas capas externas muy carbonizadas. Córtelos en trozos de 10 8 cm, luego asarlos nuevamente, esta vez en una rejilla, durante un minuto o dos, solo para que adquieran un poco 8 de color.

Coloque dos tercios de la salsa de pecorino en un plato grande, coloque los puerros y los champiñones encima, 8 rocíe con la salsa restante y sirva.

Author: mka.arq.br Subject: pixbet pix gratis Keywords: pixbet pix gratis Update: 2024/7/27 7:41:39